# How to search for classes by Instructional Method

Asynchronous Online (formerly online), Synchronous Online (formerly remote), Traditional Face-to-Face

### After logging into MyNCC, click on Academic

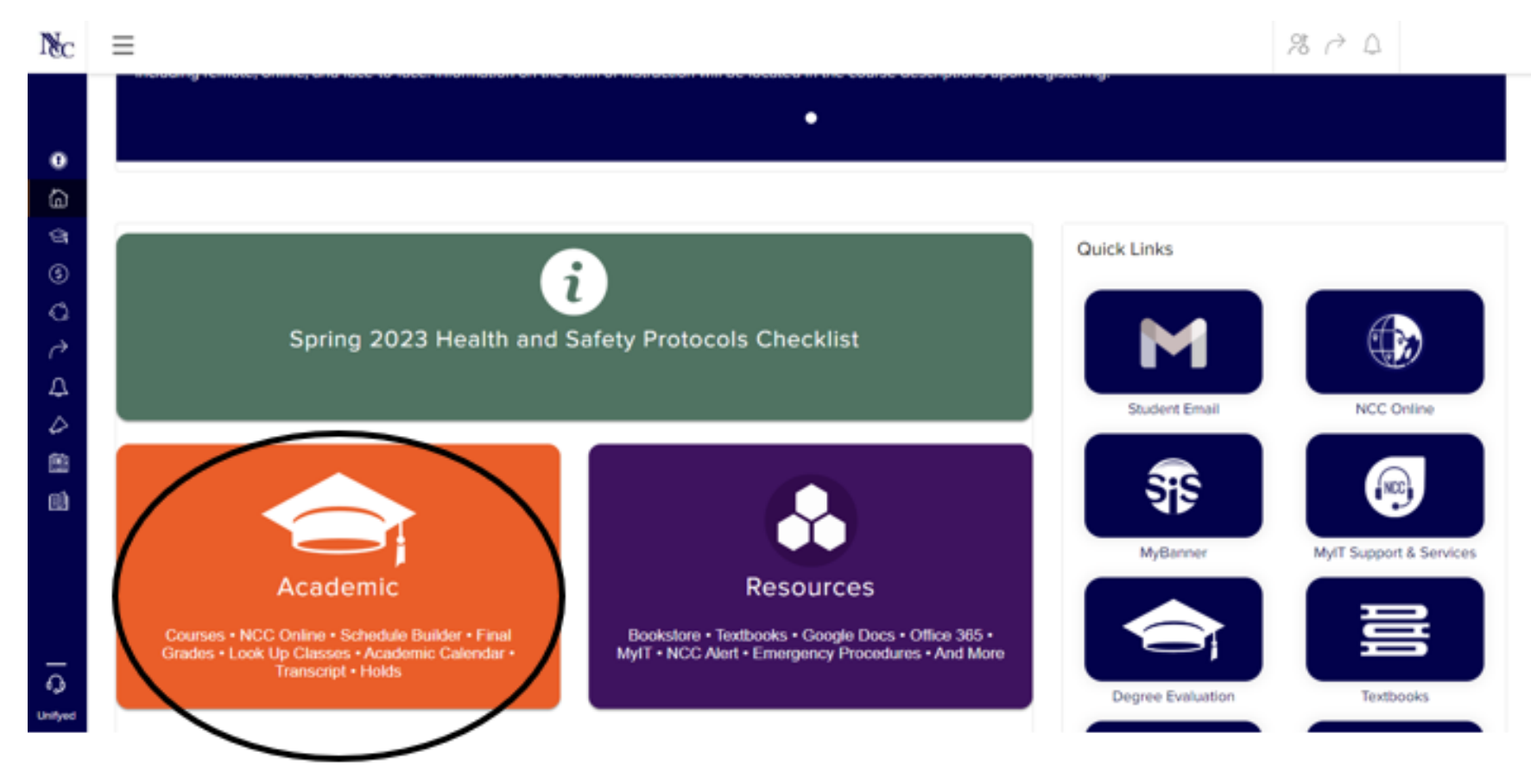

### Select Add or Drop Classes

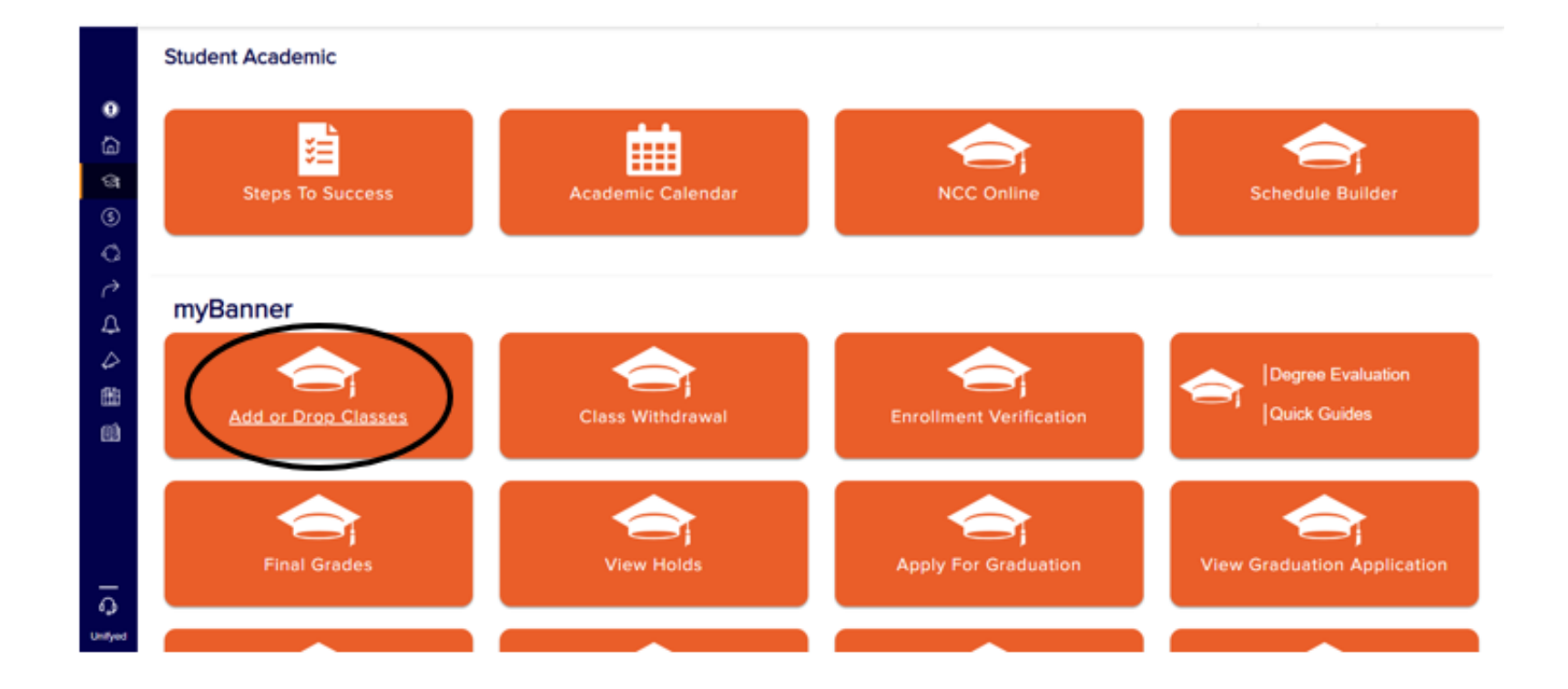

### Select Class Search

#### Add or Drop Classes

Dinderstanding the Course Section Coding: To assist you in reading course restrictions, please click here to open a PDF that will identify the coding for some of our course sections.

Days of the Week: M = Monday, T = Tuesday, W = Wednesday, R = Thursday, F = Friday, S = Saturday and U = Sunday

Payment and Deadlines: Registration is not complete until you have either paid in full, enrolled in the Deferred Tuition Payment Plan (payment plan not available for winter semester) or we receive confirmation that you hav balance. Expected financial aid will be deducted from your spring bill only if the financial aid application process has been completed and all requested documents have been submitted. Please follow up with the financial a made, all subsequent course registrations will be held. Be sure to drop classes you will not attend before the start of the semester.

Winter 2023: If you register by December 12, 2022 you will receive a tuition bill via US mail and NCC email. View Winter Payment Due Dates for payment due date information. Students registering for winter 2023 on or after pay in full by the close of business on the 2nd business day after registration.

Spring 2023: If you register by December 25, 2022, you will receive a tuition bill/class schedule via US mail and NCC email. The bill will reflect course registration on record at the time the bill is created. Payment must your class schedule. All subsequent registration changes should be viewed on MyNCC. You will not receive an updated bill.

If you register for spring 2023 on or after December 26, 2022, you will not receive a bill via US mail. Check your class schedule and account balance on MyNCC. View Spring Payment Due Dates for payment due date information at the Bursar's Office by your payment due date. Student Services-Hours of Operation

Make your payment by the due date! Unpaid registrations may be cancelled by the College. Students not planning to attend MUST drop their classes prior to the start of the semester or they will be responsible for payment.

#### Current Schedule

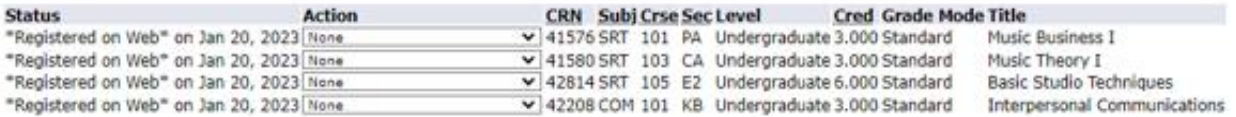

Total Credit Hours: 15,000 Billing Hours: 15.000 Minimum Hours: 0.000 Maximum Hours: 17,000 Date: Feb 02, 2023 11:06 am

Add Classes Worksheet

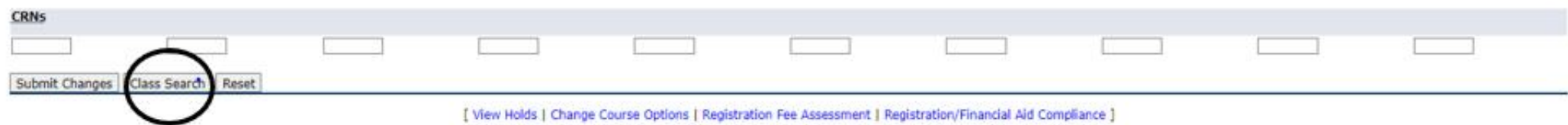

### Select Advanced Search

#### Look Up Classes

Per SUNY's COVID-19 Vaccination Policy, any students who will have a presence on campus i.e. enrolled in courses with on-campus, face-to-face ("F2F") instruction, students working on campus, students, with en-campus, facewho plan on using on-campus resources (library, bookstore, computer labs) and/or plan on attending on-campus events or club meetings are required to be either fully vaccinated, in process of being an Exemption.

Use the selection options to search the class schedule. You may choose any combination of fields to narrow your search, but you must select at least one Subject. Select Class Search when your selection is complete.

**Days of the Week: M** = Monday, **T** = Tuesday, **W** = Wednesday, **R** = Thursday, **F** = Friday, **S** = Saturday and **U** = Sunday

- . FACE TO FACE (TRA) Courses meet in-person during the assigned days, times and location listed.
- . ASYNCHRONOUS ONLINE (ASYN) Course content and instructions are delivered entirely web-based using the college's Learning Management System (LMS) without set meeting times. (Formerly called REMOTE.)
- . SYNCHRONOUS ONLINE (SYNC) Courses meet in real-time through video conferencing during the assigned days and times listed, using the college's LMS for course materials. (Formerly called REMOTE.)
- HYBRID (HYB) Courses evenly combine FACE TO FACE and ASYNCHRONOUS ONLINE instruction.
- . BLENDED (BLND) Courses combine FACE TO FACE and SYNCHRONOUS ONLINE instruction.
- COMBINED ONLINE (CMBD) Courses evenly combine ASYNCHRONOUS ONLINE and SYNCHRONOUS ONLINE instruction.

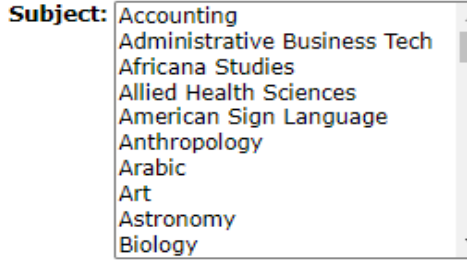

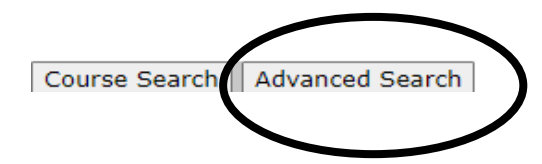

# Class Information for the different Instructional Methods

**Advanced Search** 

D Use the selection options to search the class schedule. You may choose any combination of fields to narrow your search, but you must select at least one Subject. Select Section Search when your selection is complete.

- . FACE TO FACE (TRA) Courses meet in-person during the assigned days, times and location listed.
- . ASYNCHRONOUS ONLINE (ASYN) Course content and instructions are delivered entirely web-based using the college's Learning Management System (LMS) without set meeting times. (Formerly called ONLINE.)
- . SYNCHRONOUS ONLINE (SYNC) Courses meet in real-time through video conferencing during the assigned days and times listed, using the college's LMS for course materials. (Formerly called REMOTE.)
- HYBRID (HYB) Courses evenly combine FACE TO FACE and ASYNCHRONOUS ONLINE instruction.
- . BLENDED (BLND) Courses combine FACE TO FACE and SYNCHRONOUS ONLINE instruction.
- . COMBINED ONLINE (CMBD) Courses evenly combine ASYNCHRONOUS ONLINE and SYNCHRONOUS ONLINE instruction.

### Select an Instructional Method. Highlight your preferred method; Asynchronous Online(formerly online), Synchronous Online (formerly remote - real time), Traditional Face to Face.

- . FACE TO FACE (TRA) Courses meet in-person during the assigned days, times and location listed.
- . ASYNCHRONOUS ONLINE (ASYN) Course content and instructions are delivered entirely web-based using the college's Learning Management System (LMS) without set meeting times. (Formerly called ONLINE.)
- . SYNCHRONOUS ONLINE (SYNC) Courses meet in real-time through video conferencing during the assigned days and times listed, using the college's LMS for course materials. (Formerly called REMOTE.)
- HYBRID (HYB) Courses evenly combine FACE TO FACE and ASYNCHRONOUS ONLINE instruction.
- . BLENDED (BLND) Courses combine FACE TO FACE and SYNCHRONOUS ONLINE instruction.
- COMBINED ONLINE (CMBD) Courses evenly combine ASYNCHRONOUS ONLINE and SYNCHRONOUS ONLINE instruction.

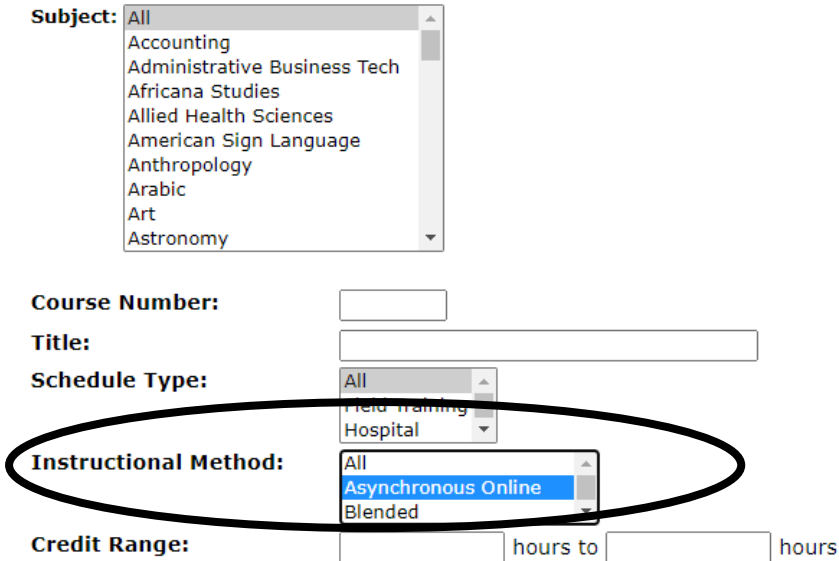

### After highlighting the Instructional Method, select Section Search

- . FACE TO FACE (TRA) Courses meet in-person during the assigned days, times and location listed.
- . ASYNCHRONOUS ONLINE (ASYN) Course content and instructions are delivered entirely web-based using the college's Learning Management System (LMS) without set meeting times. (Formerly called ONLINE.)
- . SYNCHRONOUS ONLINE (SYNC) Courses meet in real-time through video conferencing during the assigned days and times listed, using the college's LMS for course materials. (Formerly called REMOTE.)
- . HYBRID (HYB) Courses evenly combine FACE TO FACE and ASYNCHRONOUS ONLINE instruction.
- . BLENDED (BLND) Courses combine FACE TO FACE and SYNCHRONOUS ONLINE instruction.
- . COMBINED ONLINE (CMBD) Courses evenly combine ASYNCHRONOUS ONLINE and SYNCHRONOUS ONLINE instruction.

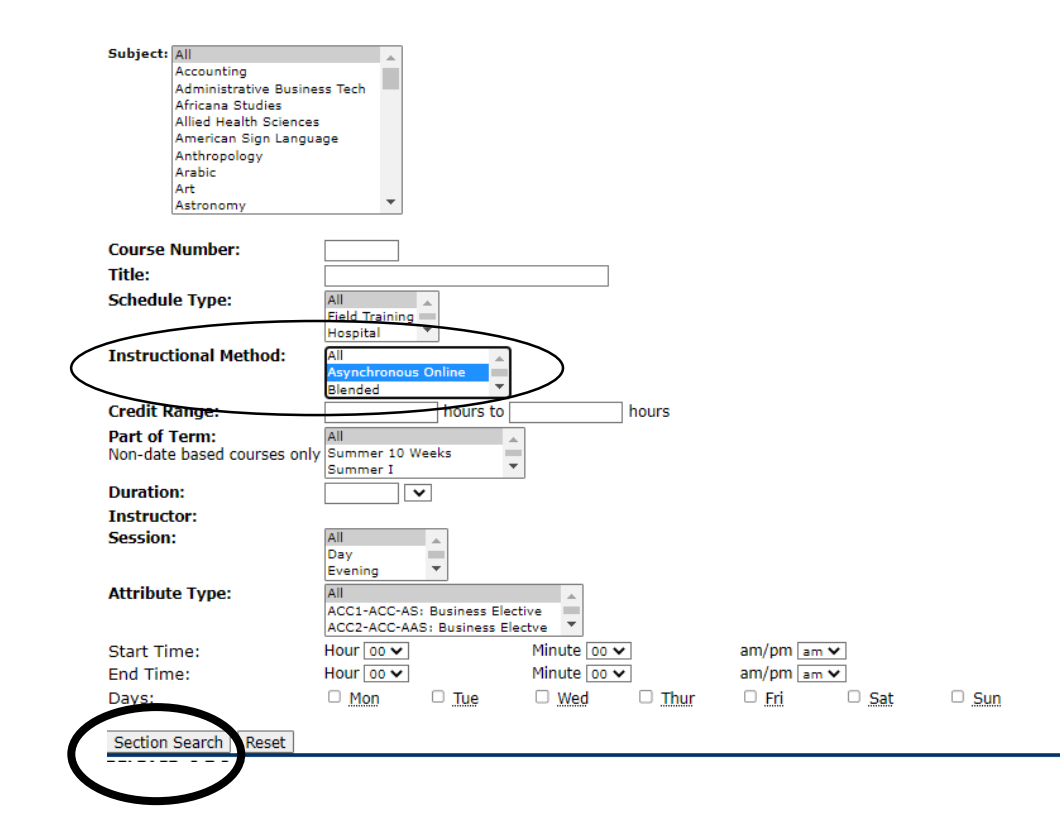

## Classes with your selected Instructional Method will display

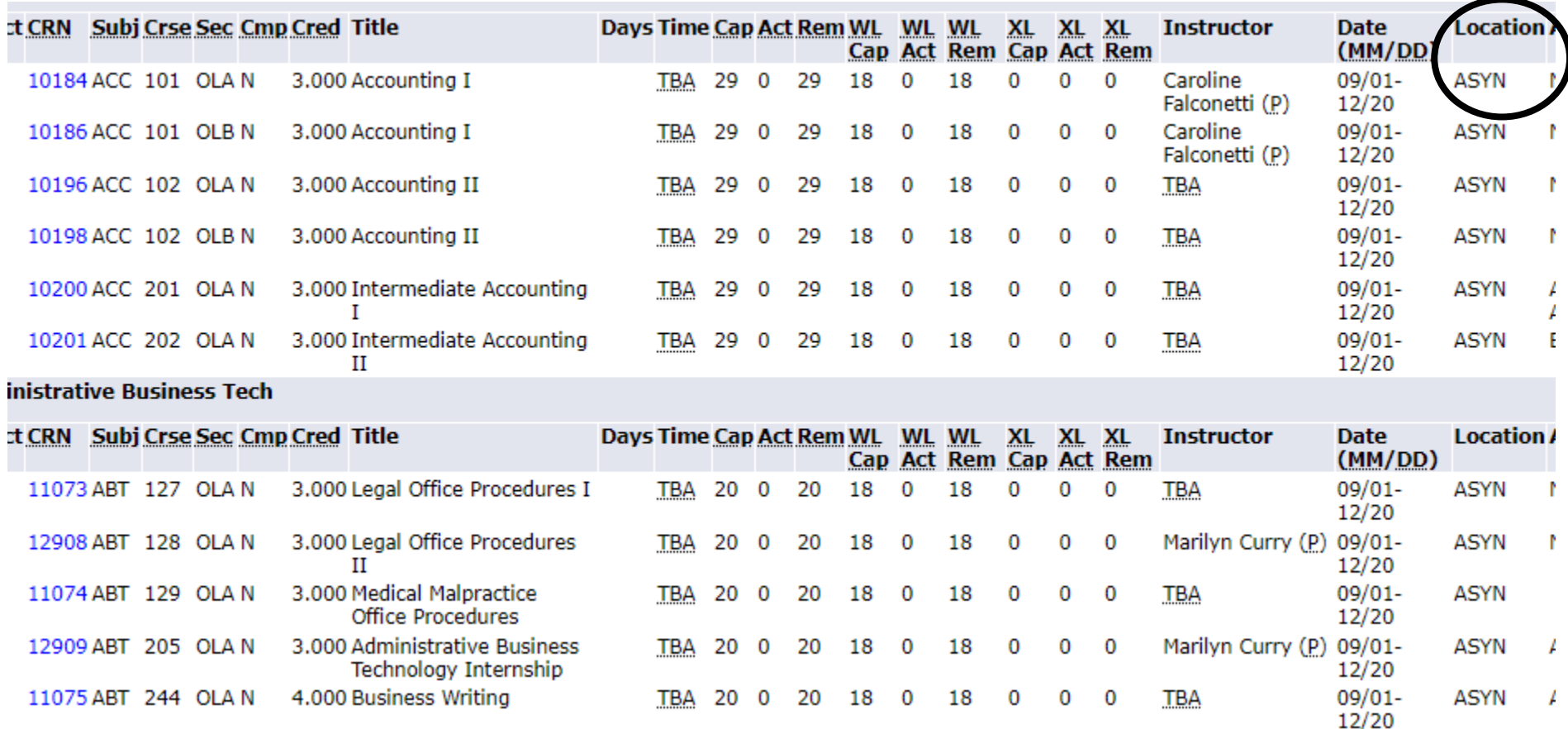